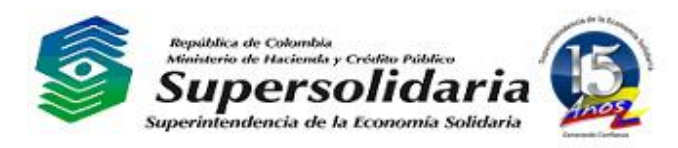

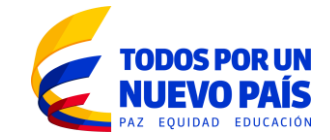

# **ANEXO CIRCULAR EXTERNA No. 14**

## **MODELO ESTANDAR DE MEDICIÓN DE RIESGO DE LIQUIDEZ**

#### **1. Introducción**

La metodología adoptada en este anexo permite calcular el nivel de liquidez actual y esperada de las organizaciones solidarias vigiladas que realizan intermediación financiera, con base en los flujos de caja proyectados de sus activos, pasivos, posiciones fuera del balance e instrumentos financieros derivados, en diferentes horizontes de tiempo.

Esta metodología permitirá determinar el nivel de exposición al riesgo de la liquidez de las organizaciones y cuantificar el requerimiento neto de recursos consistente con el plan de negocios de la organización, ejercicio necesario para evitar la materialización del riesgo de liquidez.

El presente modelo general corresponde al modelo de medición de riesgo de liquidez empleado actualmente por FOGACOOP y que el Fondo ha puesto a disposición de las organizaciones inscritas al seguro de depósitos. Este modelo calcula unas brechas por bandas de tiempo y un indicador de riesgo de liquidez (IRL) teniendo en cuenta los resultados de las mismas.

Los cálculos de ingresos se basan en la maduración de la cartera de créditos clasificada como cartera "A", y las proyecciones de recaudos de ahorros y aportes.

En cuanto a los egresos, estos se basan en las salidas contractuales y no contractuales de las diferentes fuentes de apalancamiento, así como en sus respectivas renovaciones.

El modelo será expuesto de manera general, en tanto que los detalles, archivos y bases que alimentaran el modelo, las cuentas del Catálogo a utilizar como fuente, las fórmulas de cálculo serán especificadas en la página WEB de esta Superintendencia, teniendo en cuenta la continua actualización en el catálogo de cuentas con fines de supervisión. En todo caso la herramienta suministrada por FOGACOOP para el cálculo del modelo cumple con todos los requerimientos exigidos por esta Superintendencia.

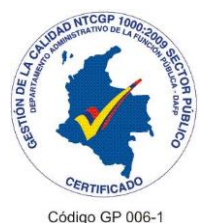

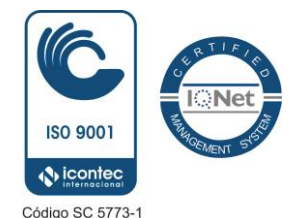

Carrera 7 No. 31-10 Piso 11. PBX (1) 4895009. FAX – Extensión 125 Línea gratuita 018000 511737 www.supersolidaria.gov.co Correo electrónico: cau@supersolidaria.gov.co NIT: 830.053.043 5 Bogotá D.C., Colombia

*Por unas entidades solidarias confiables*

V\_OAPS-F42013

#### **2. Generalidades**

Este modelo y la herramienta que lo soporta permiten hacer seguimiento y analizar la evolución histórica del nivel de liquidez de la organización solidaria, y anticipar posibles descalces en el cercano futuro, mediante el cálculo de índice de liquidez, IRL, y de brechas de liquidez, basadas en la estimación de entradas y salidas de efectivo para distintos horizontes de tiempo.

El IRL mide la capacidad de los activos líquidos registrados y de los ingresos esperados de una organización, para cubrir las salidas también estimadas en un periodo acumulado de tiempo. Para poder hacer la medición, se requiere de información detallada para la estimación de los activos líquidos y de los valores esperados de ingresos y salidas.

Esta medición se hará por bandas de tiempo, la primera del día 1 al 15, la segunda del día 16 a 30 (con la cual se completa el primer mes), la tercera al segundo mes y la cuarta al tercer mes.

Al comparar las entradas y salidas para periodos similares se obtiene una brecha, bien sea positiva o negativa para la banda de tiempo en cuestión.

Las siguientes bases de datos son utilizadas para calcular algunas de las variables incluidas en el modelo, al frente están los salidas que se obtienes de aplicar la herramienta de FOGACOOP.

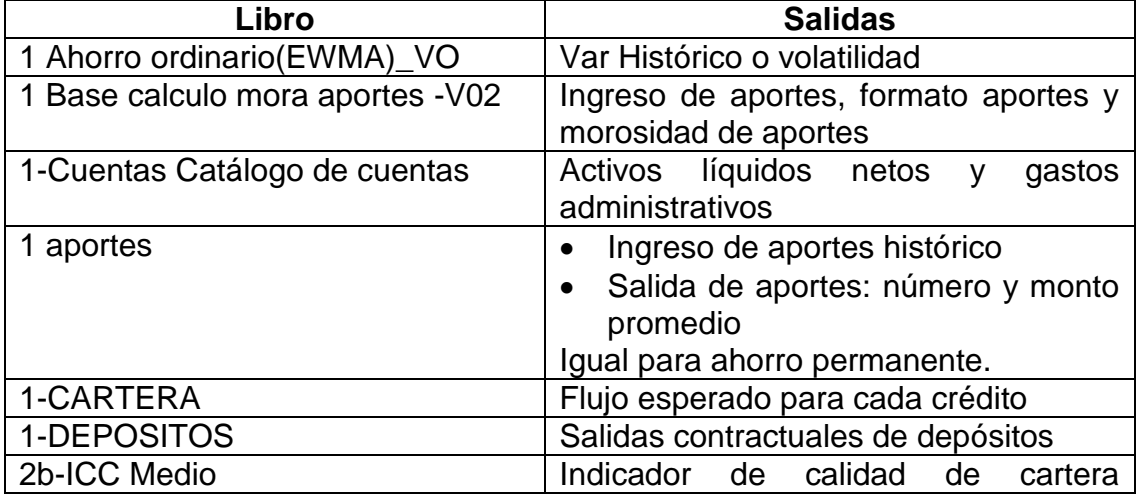

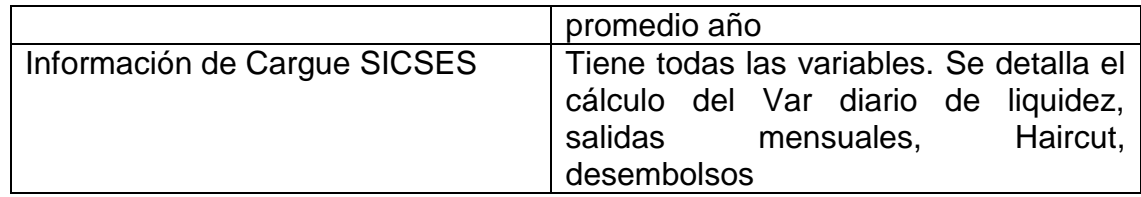

# **3. Información requerida y cálculos de entradas y salidas de efectivo.**

# **3.1. Activos líquidos netos (ALN).**

El primer apoyo de liquidez corresponde a los activos que se supone son los más líquidos, disponible e inversiones, que deberán clasificarse a la vista, teniendo en cuenta que son castigados por un Haircut, que estima el castigo a incurrir por hacerlos líquidos de inmediato, en algunos caso antes de su vencimiento.

- i. Disponible.
- ii. Inversiones.
- iii. Fondo de liquidez.

Haircut = corresponde al promedio diario de los de la tasa tesorería publicada por el Banco de la República, ajustada por un nivel de confianza del 90% bajo una distribución normal.

Para la estimación de las inversiones se descuentan las inversiones comprometidas para la venta y otros elementos de baja liquidez como las acciones de baja bursatilidad.

## **3.2. Ingresos Esperados**

## **3.2.1. Recaudos de cartera**

- a. Se proyecta crédito por crédito.
- b. Solo se toma la cartera A (revisada por controles de ley)

- c. Con la información de cuotas pendientes, tasa periódica, saldo capital e información de cuotas extras (meses y monto), se construye una nueva obligación.
- d. Para calcular el valor de la cuota, también se debe tomar la información actualizada del plan de pagos respectivo de la obligación o puede realizarse el cálculo respectivo utilizando la matemática financiera.
- e. Los recaudos se clasifican para cada banda de tiempo.

#### **3.2.2. Recaudos de aportes**

Se utiliza como base el valor mensual de aporte ordinario reportado en el formato de aportes. En su defecto se puede utilizar la variación periódica durante el último año.

Para este cálculo se pueden usar dos metodologías.

a. Valor reportado en el formato de aportes ajustado por morosidad.

Corresponde a la sumatoria del aporte mensual reportado en el formato de aportes, ajustado por el índice de morosidad. (La información del recaudo esperado de aportes se toma del formato del periodo t)

El cálculo de la morosidad se realiza comparando el monto real aportado con el monto que se esperaba recaudar. Los cálculos son los siguientes:

- 1. Se seleccionan los asociados no retirados (vigentes en ambos cortes) y que no hayan experimentado reducción parcial de aportes, entre el periodo *t* y *t-1*, y se suman los aportes que esperan se recauden durante un mes. Esta información se toma del formato de aportes del período *t-1*., obteniendo así el recaudo esperado.
- 2. Luego se saca la diferencia entre los saldos individuales de aportes de cada uno de estos asociados (solo los seleccionados), validando que no sean mayores al monto a aportar, y se suman, bbteniendo así el recaudo real.
- 3. Como paso siguiente se aplica la siguiente fórmula y se calcula la morosidad agregada de cada organización:

Indice morosidad= max (1 - Recaudo Real / Recaudo Esperado; 100%), una vez obtenido este índice tenemos que el recaudo esperado de aportes será: Sumatoria aportes esperados X (1 - Índice de Morosidad).

b. Variación periódica durante el último año.

Se deben calcular tres variables:

1. Crecimiento mensual esperado inicial de aportes (CMI\_APO);

Para cada corte y para cada asociado, sólo para los vigentes en ambos cortes, se calcula el crecimiento mensual del saldo individual de aportes y luego se totaliza. Se deben calcular los doce últimos crecimientos mensuales totales o los que se puedan calcular dependiendo de la cantidad de periodos de información.

2. Nivel de pronóstico (BTPAÑO\_APO). (máximo del 100%)

Corresponde al promedio aritmético de las pruebas de backtesting realizadas a las predicciones de cada uno de los 12 crecimientos estimados en el punto anterior.

Para el cálculo del indicador de backtesting de cada transición se compara el saldo estimado "CMI\_APO" de cada corte con el saldo real.

3. Recaudo mensual de aportes R\_APO.

# **R\_APO** = **CMI\_APO X SALDO TOTAL DE APORTES** X **BTPAÑO\_APO**; máximo el 100%.

# **3.2.3. Recaudos de ahorro contractual**

Para este caso se calcularan las tres variables ya mencionadas en el caso de los aportes: crecimiento mensual esperado, nivel de pronóstico y recaudo mensual de ahorro contractual, y se aplica la misma metodología descrita para el caso de aportes.

#### **3.2.4. Recaudos de ahorro permanente**

De manera similar, se calcularan las tres variables ya mencionadas en el caso de los aportes (crecimiento mensual esperado, nivel de pronóstico y recaudo mensual de ahorro permanente) y se aplica y se aplica la misma metodología descrita para el caso de aportes.

#### **3.2.4. Cuentas por cobrar**

En el caso de Deudores patronales:

El saldo de la cuenta de deudores patronales con morosidad entre 0 y 30 días, afectado por un factor de morosidad, se debe llevar como ingreso a las dos primeras bandas, distribuidos en partes iguales.

En las demás tipos de cuentas por cobrar las organizaciones solidarias deberán realizar el cálculo según su propio análisis. Teniendo en cuenta que las cuentas por cobrar por intereses de cartera están incluidas dentro del recaudo de cartera.

#### **3.3. Salidas Contractuales**

#### **3.3.1. CDAT**

Las salidas se deben calcular de acuerdo con la maduración contractual. Se debe tomar el saldo final reportado en el formato (capital más intereses ya causados) y calcular los intereses adicionales hasta la fecha de maduración y redención.

La información debe clasificarse teniendo en cuenta los plazos de maduración que el Catálogo de Cuentas prevea.

También se debe calcular y presentar las salidas agregadas de los 5 y 20 ahorradores más grandes en monto.

En este caso, al igual que para el tratamiento del ahorro contractual y permanente, se deberá tener en cuenta que la existencia de cláusulas de redención anticipada suponen que tales depósitos serán considerados como depósitos a la vista y se les deberá aplicar un cálculo de volatilidad combinado con una determinación de días consecutivos de retiro al mes.

## **3.3.2. Ahorro Contractual**

Las salidas se deben calcular de acuerdo con la maduración contractual de cada producto. Se debe tomar el saldo final reportado en el formato y adicionar los intereses causados hasta su maduración. La información debe clasificarse de acuerdo con los plazos de maduración que el Catálogo de Cuentas prevea.

## **3.3.3. Obligaciones Financieras**

Las salidas se deben calcular de acuerdo con las condiciones financieras de la obligación. Solo se deben considerar tres modalidades de productos: sobregiro (que se cancela en un solo pago el capital más los intereses), crédito cuota fija (capital e intereses) y crédito cuota variable (la cuota de capital es fija y los intereses variables).

## **3.3.4. Créditos aprobados.**

Los créditos aprobados se distribuirán en las dos bandas iniciales por partes iguales.

# **3.3.5. Gastos administrativos**

Corresponde al promedio mensual de la suma de las siguientes cuentas del Catálogo de Cuentas correspondientes a gastos administrativos; suma de las principales cuentas de gastos de personal y de gastos generales que implican salida de efectivo.

## **3.3.6. Servicios de Recaudo y remanentes por pagar**

Se clasificarán como salida en el primer mes.

## **3.3.7. Cuentas por pagar**

Estas salidas se calcularan de acuerdo a las obligaciones contraídas y pendiente por pagar por parte de la organización solidaria, diferentes a las anteriores y a obligaciones laborales y proveedores que están incluidas como gastos administrativos.

## **3.4. Salidas No Contractuales**

#### **3.4.1. Salidas depósitos de ahorro ordinario.**

Se han definido las dos siguientes metodologías; la organización solidaria podrá elegir cualquiera de estas y se calculan con la información de depósitos diarios:

1. Volatilidad saldos diarios (referenciada en el modelo como VaR diario de liquidez).

Con la información de saldos diarios listada en orden cronológico del dato más reciente al más antiguo, se calcula la variación logarítmica diaria (ln  $(saldo<sub>d</sub>/saldo<sub>d-1</sub>)$  y luego la desviación estándar de la serie de logaritmos diarios.

Volatilidad diaria de depósitos = [Sumatoria ( $ln_t - ln_{promedio}^2$ ) / (n-1) Donde:

Lnt: In (saldo<sub>d</sub>/saldo<sub>d-1</sub>) para todo la serie y cada t Lnpromedio: promedio de los Lnt

Una vez realizado el cálculo, se determina la salida probable diaria:

#### **Salida probable diaria= Saldo total de ahorros en t X Volatilidad Diaria de Ahorros X valor de la curva normal correspondiente al 95% de nivel de confianza o superior.**

Para establecer el valor de la máxima salida a un mes se calculan los días de salida continuos máximos en un mes de la organización según su historia y se multiplican por la retirada probable diaria; esta cifra se clasificará en la primera banda.

2. Salidas mensuales acumuladas.

Corresponde a la suma de las caídas diarias de depósitos ocurridas durante el mismo mes del año anterior ajustadas por la tasa de crecimiento de los depósitos. Los cálculos se realizan sobre la serie de depósitos diaria. Este valor se divide en dos y se distribuyen en la primera y segunda banda.

Se deja la opción para que la organización solidaria distribuya la caída del mes entre las dos primeras quincenas.

#### **3.4.2. Salidas de aportes.**

La metodología usada corresponde a una estimación del retiro anual de asociados y de aportes medio por año. Con los formatos del corte vigente y del año anterior, se establece el número de asociados retirados y el monto promedio, este cálculo se hace para los últimos 13 meses y se luego se promedia.

1. Número de asociados retirados por año.

Con el comparativo de los dos formatos se determina el número de asociados que se retiraron durante el año.

2. Monto promedio de aportes retirado por asociado por año.

Con los dos formatos de aportes y sobre los asociados vigentes en ambos cortes, que no hayan experimentado reducción parcial de aportes y se calcula el monto promedio de aportes retirado durante el año.

3. Retiro promedio mensual de aportes.

Para calcular el monto de retiro esperado de aportes a utilizar en la brecha, se calcula un nuevo promedio sobre los cálculos individuales de las 13 transiciones del número y monto retirados.

En la brecha se toma el promedio quincenal o mensual (según la banda) del producto resultante entre el número y monto promedio anual de retiro.

#### **3.4.3. Salidas de ahorro permanente.**

La metodología usada corresponde a una estimación del retiro anual de asociados y de ahorro permanente medio por año, según la metodología del punto anterior.

#### **3.4.4. Salidas fondos pasivos**

En los casos de los Fondos sociales se tomara un supuesto de salida lineal entre los meses de abril a diciembre; en los demás casos, el cálculo será realizado por la organización solidaria.

# **4. Resultados**

## **4.1. Brecha mensual**

Corresponde a la diferencia entre los ingresos y salidas totales de cada banda definida como relevante, la primera del día 1 al 15, la segunda del día 16 a 30 (con la cual se completa el primer mes), la tercera al segundo mes y la cuarta al tercer mes.

 $\mathbf{BB}_b = (\mathsf{ING}_b - \mathsf{SEC}_b - \mathsf{SENC}_b)$ Donde, ING = Ingresos esperados SEC = Salidas esperadas contractuales SENC = Salidas esperadas no contractuales. b = Banda de tiempo

## **4.2. Brecha acumulada**

Corresponde al valor acumulado para cada banda más los valores de ingresos y salidas totales esperadas acumuladas hasta cada banda.

 $BBA_b = (NG_b - \Box SEC_b - \Box SEMC_b)$ Donde, ING = Ingresos esperados SEC = Salidas esperadas contractuales SENC = Salidas esperadas no contractuales.  $b =$ Desde b=0 hasta b=4

## **4.3.IRL acumulado**

 $IRLCT = (ALN<sub>ct</sub> + ING<sub>ct</sub>) / [Abs(SEC<sub>ct</sub> + SENC<sub>ct</sub>)]$ 

Corresponde al cociente entre los activos líquidos netos, los ingresos esperados y el valor absoluto de las salidas contractuales y no contractuales acumuladas hasta la respectiva banda de tiempo. Pretende reflejar el grado en que los activos líquidos netos y los ingresos cubren las salidas proyectadas por la organización solidaria.